# **Office Productivity: Word, Excel and Outlook Time Management**

**Learn the basics of Microsoft Word, Microsoft Excel and how to use Microsoft Outlook as a time management tool.**

## 3 Half-Days

## How You Will Benefit

This 3 half-day course will help you to learn efficient methods of working in each of Microsoft's core applications by learning time-saving tips and tricks. The tips and techniques and tools demonstrated will prove invaluable in your daily work!

## Workshop Description

#### *Word Tips & Tricks*

- Toolbar Customization
- Application Defaults
- Navigation
- Shortcut Keys
- Formatting, Editing, Bullets & Numbering
- Themes
- Global Defaults
- Quick Parts
- Table of Contents
- Sections and Tables

#### *Excel Tips & Tricks*

- Editing, Formatting, AutoFill
- Basic/Intermediate Calculations
- Sparklines
- Range Names
- Sorting and Pivot Tables

### *Time Management in Outlook*

- Managing your Outlook Inbox including:
- o File Structure
- o Processing your Email
- o Daily/Weekly Review
- o Categories
- o Follow-Up Flags
- o Search Folders
- o Quick Steps
- o Custom Rules
- o Conversation View
- o Ignore/Clean Up Conversations
- o Conditional Formatting
- o Outlook Today

Algonquin College Corporate Training specializes in industry-focused training solutions that equip employees with the knowledge, skills and expertise needed to succeed in their day-to-day work, to advance in their careers and to build organizational capacity.

For more information, contact us at **(613) 727-7729** or visit **[algonquincollege.com/corporate](http://www.algonquincollege.com/corporate)**

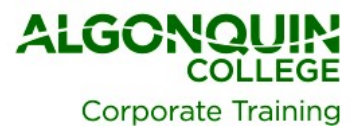

## How to Register

- Call (613) 727-7729
- Email [training@algonquincollege.com](mailto:training@algonquincollege.com)
- Register online: [www.algonquincollege.com/corporate](http://www.algonquincollege.com/corporate)
- Location for Open Enrolment Courses:
	- o Algonquin College Learning **Centre**
	- o 700 Sussex Drive, Ottawa, Ontario K1N 1K4
	- o Group size is limited to 20.
- Dedicated sessions are available at our site or at your location.

Algonquin College Corporate Training specializes in industry-focused training solutions that equip employees with the knowledge, skills and expertise needed to succeed in their day-to-day work, to advance in their careers and to build organizational capacity.

For more information, contact us at **(613) 727-7729** or visit **[algonquincollege.com/corporate](http://www.algonquincollege.com/corporate)**

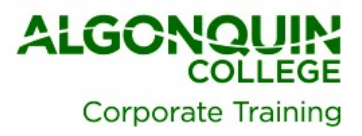